## **UNIVERSITE KASDI MERBAH OUARGLA**

## FACULTE DES SCIENCES APPLIQUE

Département de Génie Mécanique

#### **Mémoire**

Présenté pour l'obtention du diplôme de

**MASTER ACADIMIQUE/PROFESSIONNEL**

**Spécialité :** Génie Mécanique

**Option :** Génie Productique

**Présenter par :** 

BOUMAAZA Med Ali

BOUMAAZA Mourad

**Thème**

# Simulation d'essai de traction pour matériau cellulaire

**Devant le jury composé de** 

Mr. BOUAKBA Moustafa **Encadreur** 

Mr. KHALFI Mehdi<br>
Mr. BOUKHATEM Mourad

**Année universitaire : 2015/2016**

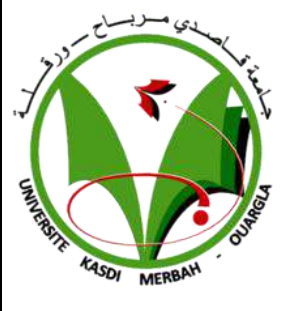

## *Remerciements*

Nous exprimons nos profonds remerciements à Monsieur *BOUKHATEM Mourad*, encadreur de ce mémoire, pour son aide précieuse, sa confiance, ses encouragements, sa patience et son soutien favorable pour l'aboutissement de ce travail.

Nous remercions, également, *Mr. BOUAKBA* , enseignant au sein de la faculté des sciences appliquées, pour ses éclairages et ses conseils très utiles .

Je remercie vivement tous ce qui ont participé de près ou de loin à l'élaboration de ce travail.

## *Dédicace*

Après cette réussite qui fait la joie de tous ceux qui m'aiment ; je dédie ce modeste travail avec un vif plaisir à mon père et ma mère qui m'ont toujours soutenu et se sont sacrifiés pour que je réussisse dans ma vie ;

Nos frères : Nabil, Sofiane, Djaloul, Tayab.

Nos sœurs : Halima, Fatima Zahra, Nermine.

nos neveux : Abdel Aziz, Mohamed Ali, et notre nièce Nafissa

Toute la famille : BOUMAAZA, DJAKLOU.

Tous mes intimes.

# *Introduction Générale*

L'évolution technologique moderne qui se passe aujourd'hui, est principalement due au développement des matériaux utilisés dans plusieurs domaines. Dans certains domaines, les matériaux présentant des propriétés mécaniques élevées par rapport à leur faible densité sont, de loin, les plus utilisés. ces caractéristiques très spéciales se trouvent dans les Matériaux composites, l'assemblage des matériaux non miscibles nous accorde un neveu matériau avec des caractéristiques élevée. Les matériaux cellulaires forment une catégorie très importante des matériaux composites. il se subdivisent en plusieurs types et structures et seront détaillées tout le long de ce travail. Et nous axerons notre travail sur les structures en nid d'abeilles.

La structure nid d'abeilles offre un bon compromis entre la résistance et la légèreté. Leur domaine d'applications est très varié grâce à leur simplicité qui fais ressortir des avantages certains tout le long de cette étude. la structure en nid d'abeilles a différents types qui sont liés à la géométrie de la cellule. L'objet de ce travail est de réaliser un modèle analytique de la cellule régulière, pour dans un deuxième temps, effectuer des simulations d'essais de traction par le code ANSYS. Différentes simulations seront effectuées on faisant varier plusieurs paramètres, entre autres : le rapport R entre les petit et grand rayon de la cellule , les angles phi et psi, etc. pour en voir les différentes influences sur les propriétés mécaniques du matériau constitué par cette cellule.

Dans le premier chapitre, nous passons en revue tous les matériaux composites. Avec un accent plus prononcé pour les matériaux cellulaires.

Le deuxième chapitre sera consacré à l'étude détaillée de la cellule hexagonale régulière . ou, en premier, on effectue sa modélisation. Ensuite, à l'aide du logiciel MATLAB nous créons la structure cellulaire, qui sera implémentée dans ANSYS ou une homogénéisation des propriétés mécaniques sera effectuée. Après quoi, les différentes simulations seront réalisées. Enfin, suit l'opération de collecte des résultats pour analyse et interprétation. Opérations qui clôturent le second chapitre.

Enfin, une conclusion générale résume les principaux enseignements tirés de ce travail et clôture par la même ce mémoire.

# *Sommaire*

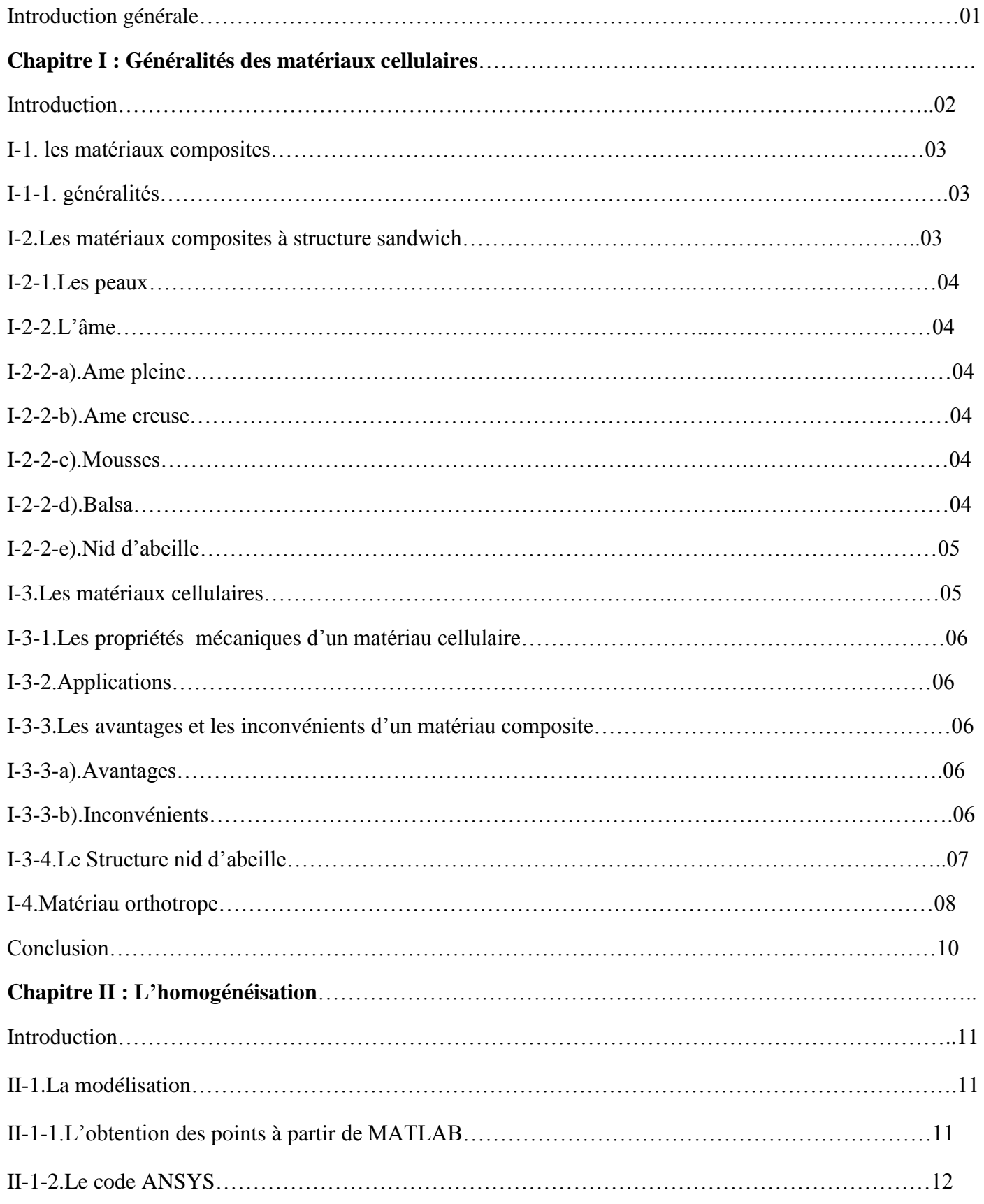

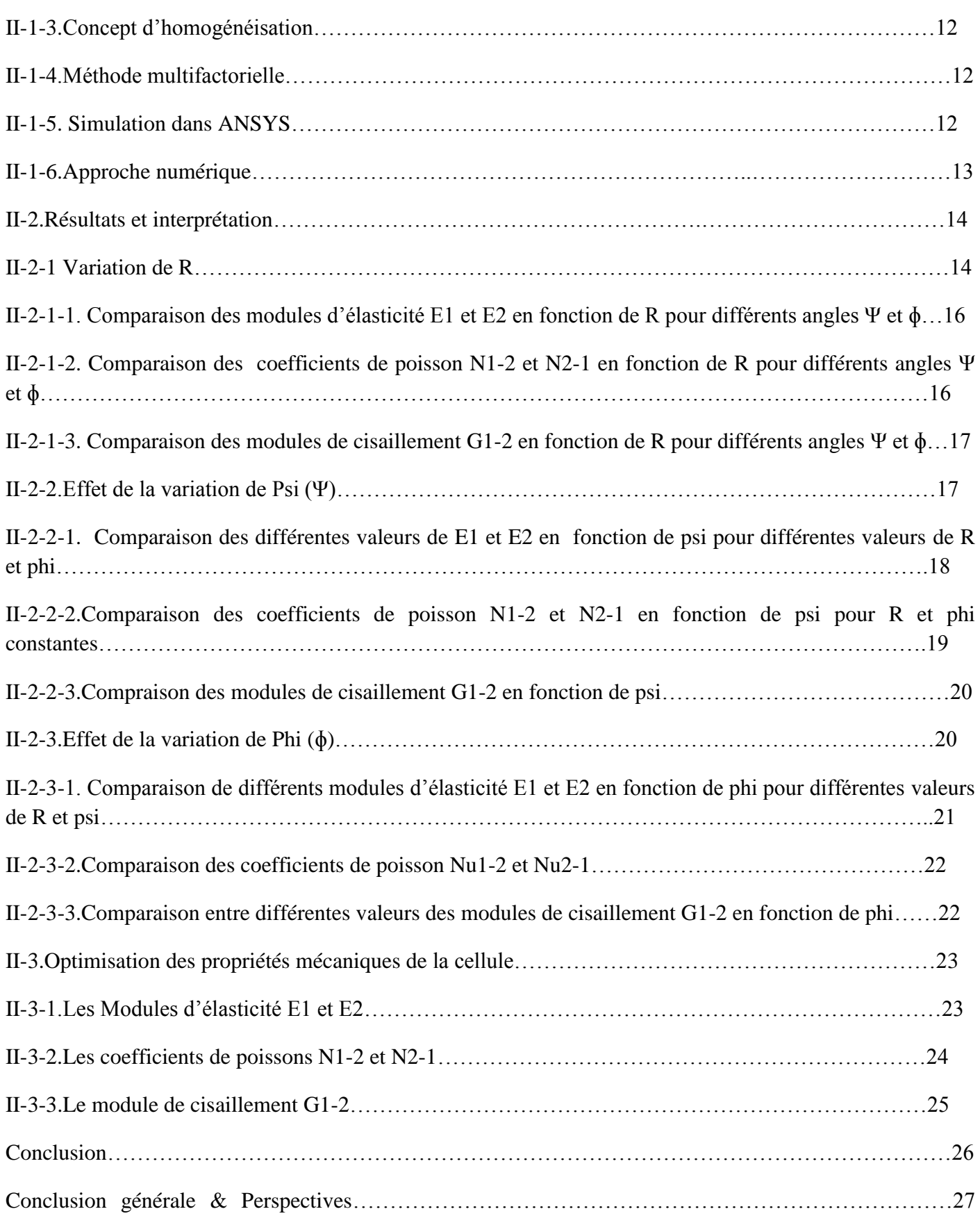

### **Chapitre I : Recherche bibliographie**

#### **Introduction**

Les matériaux composites sont les plus utilisés dans l'industrie moderne et parmi eux, nous citons les matériaux cellulaires. Que sont les matériaux cellulaires?

Les matériaux cellulaires sont des matériaux dont la porosité excède typiquement 70% du volume. On peut décrire de tels solides comme un assemblage de cellules vides, chacune était entourée par des arêtes ou des parois solides. Leur importance est leur densité faible parmi d'autres propriétés physiques intéressantes, ces matériaux sont répandus dans la nature comme l'os, le bois, l'éponge, ou bien dans les produits alimentaires : Pain, Meringue, Mousse au chocolat. Généralement, leurs fonction biologique requiert une résistance mécanique.

La structure hexagonale joue un rôle très important dans les matériaux cellulaires. La structure que nous choisissons pour effectuer cette étude est celle du nid d'abeilles, offrant de renforcer la résistance d'un élément tout en garantissant une légèreté maximale. elle affiche de nombreuses propriétés mécaniques et thermiques. Cette structure unique est proposée sous de nombreux matériaux comme le thermoplastique, la fibre de verre, le carbone, l'aluminium et les papiers aramides.

Ce chapitre présente une revue bibliographique sur les matériaux composites, les matériaux cellulaires, les propriétés et les applications des matériaux cellulaires et, en particulier ceux ayant la structure en nid d'abeilles.

#### **I-1.Les Matériaux composites**

#### **I-1-1.Généralités**

Dans de nombreux domaines tels que l'aéronautique, l'armement, l'automobile, le génie civil, les transports, le médical, etc ..., l'utilisation des matériaux composites est en constante progression. Cet engouement n'est pas un hasard mais un développement judicieux soutenu par des intérêts techniques et économiques.

Les matériaux composites sont des assemblages de deux ou plusieurs produits élémentaires non miscibles de natures différentes. La complémentarité des différents constituants permet d'aboutir à un matériau dont les performances sont généralement un compromis de celles des constituants (pris séparément).

Il y a des différents types des matériaux composites et les plus connus sont les matériaux multicouches et les matériaux composites.

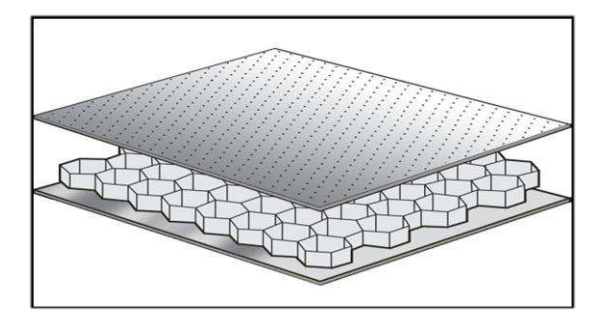

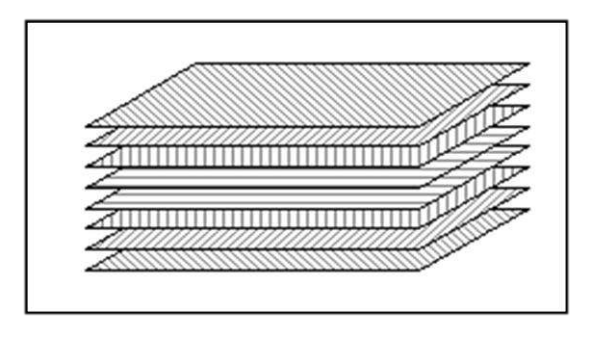

**Figure 1-1 :** structure sandwich. **Figure 1-2**: structure multicouches.

Ce matériau peut se présenter sous différentes formes généralement dépendant de la géométrie du renfort. Les composants sont choisis par rapport à leurs caractéristiques mécanique, thermique et chimique.

Les propriétés obtenues sont généralement meilleures que celles de la matrice seule.

#### **I-2.Les matériaux composites à structure sandwich :**

Le panneau sandwich est un matériau composite composé de deux tôles métalliques minces entre lesquelles est insérée une couche d'un matériau généralement polymère.

Ces structures présentent deux avantages importants: une rigidité nettement plus élevée par rapport à celle d'une tôle monolithique d'un poids équivalent et des propriétés acoustiques remarquables. Comme il est possible d'associer de nombreux types de «peaux» et de «cœurs», une large gamme de produits est disponible.

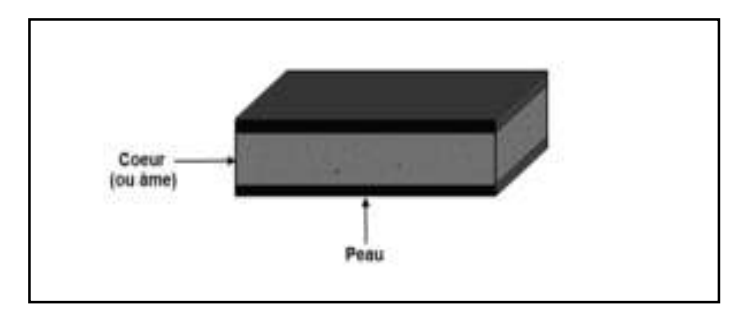

**Figure 1-3** : materiau sandwich (peau+àme)

## **I-2-1.Les peaux**

Généralement de faibles épaisseurs, les peaux sont constituées de tout matériau pouvant être obtenu sous forme de couche.

### **I-2-2.L'âme**

Légère, l'âme a en général une très faible résistance à la flexion. Son but est de reprendre les efforts de compression et de cisaillement. Les matériaux d'âme les plus utilisés se présentent principalement sous des formes :

**a) Ame pleine** : Parmi lesquelles on trouve le balsa (ou bois cellulaire) ; diverses mousses cellulaires et des résines chargées de microsphères creuses de verre.[1]

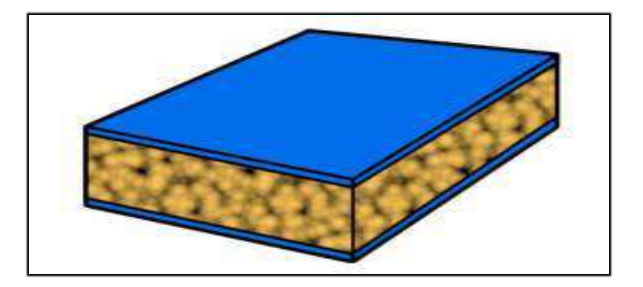

**Figure 1-4**: d'un âme pleine.

**b) Ame creuse :** Essentiellement de type nid d'abeilles et profilé (réseaux métalliques légers, réseaux en papier enduit ou non, réseaux en polycarbonate en polypropylène).[1]

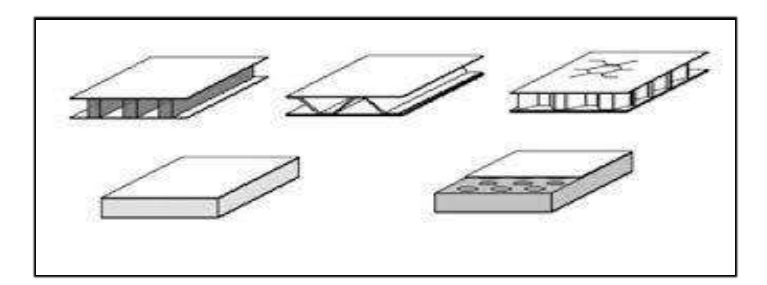

**Figure 1-5** : âme creuse

- **c) Mousses** : Ces matériaux légers peu onéreux, facilement usinables et ont cependant de très faibles caractéristiques mécaniques.[1]
- **d) Balsa** : Est un bois bien connu pour ces différentes utilisations et de leurs principales qualités telle que la légèreté, le haut pouvoir d'isolation thermique et acoustique et la non déformation aux variations thermiques. [1]

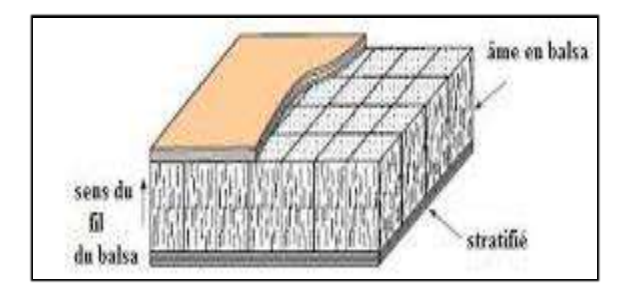

**Figure1-6** : âme en balsa.

#### **e) Nid d'abeille**

Cette structure est réalisée généralement à partir de matériaux en plaques minces (alliage d'aluminium, papier polyamide).[1]

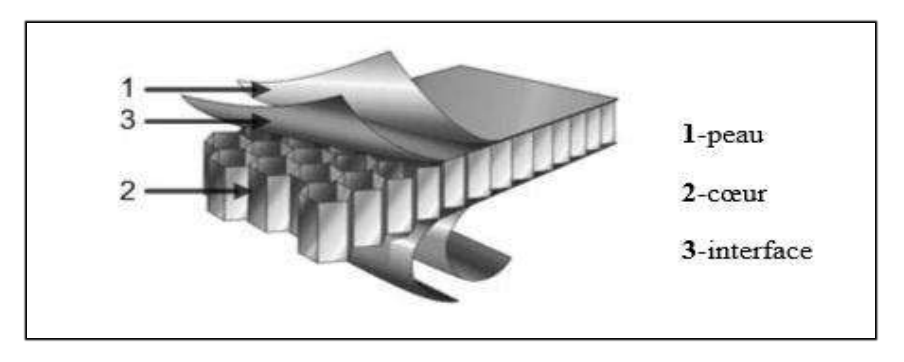

**Figure 1-7** : âme structure nid d'abeille.

Les matériaux cellulaires sont parmi les plus utilisés dans l 'industrie des matériaux d'âme.

#### **I-3.Les matériaux cellulaires :**

Un matériau cellulaire peut être défini en tant que solide composé de plusieurs cellules ouvertes ou fermées relativement régulières. Les matériaux cellulaires sont largement utilisés en raison de leur haute résistance spécifique (rapport entre module Young et masse volumique) et de leur légèreté provenant de leur grande porosité ce qui fait leur attrait principal. On les trouve dans la nature : Os, Bois, Eponge, ou bien dans les produits alimentaires : Pain, Meringue, Mousse au chocolat. La figure 1.8 présente quelques matériaux cellulaires.

Les matériaux cellulaires peuvent être de nature : polymère, céramique ou métallique. Donc la famille d'un matériau cellulaire est définie par la matière qui la constitue. Ces matériaux sont utilisés dans l'industrie automobile, le transport de marchandise et l'emballage comme absorbeurs d'énergie en cas d'impact grâce à leur déformation plastique. Ils sont, aussi, bon isolateur thermique et acoustique.

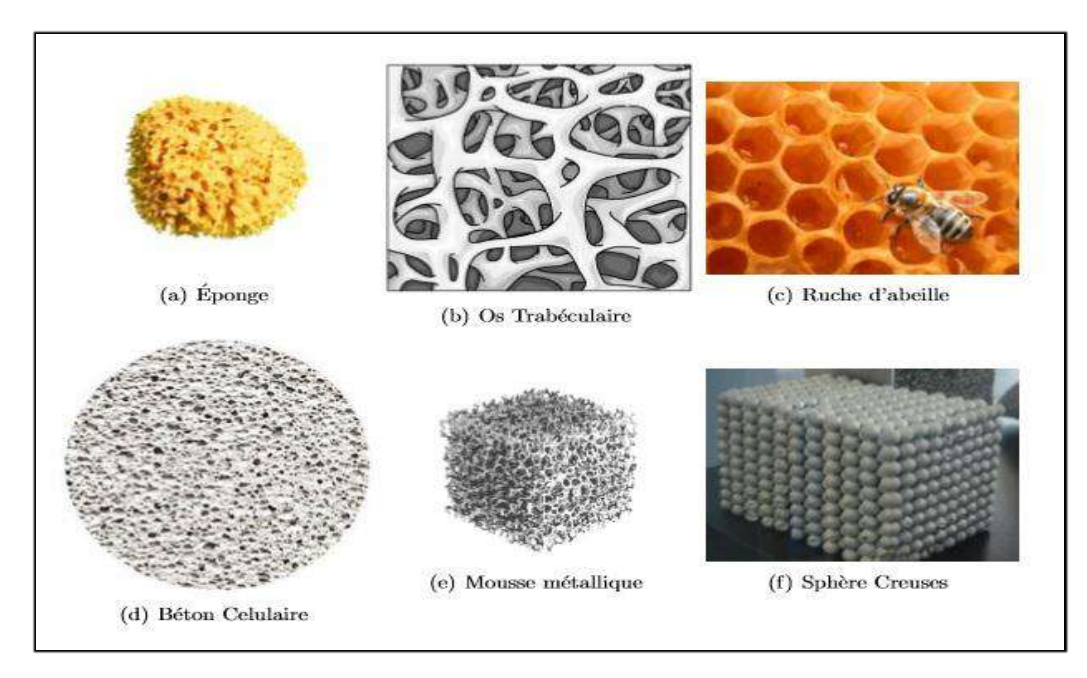

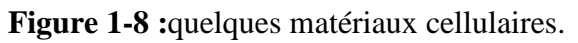

#### **I-3-1.Les propriétés mécaniques d'un matériau cellulaire**

La structure du matériau cellulaire et la nature de ce matériau sont définis par leurs propriétés mécaniques, aussi la taille de cellule, la forme de cellule et la densité relative.

La grande porosité et la structure font de ce matériau cellulaire un bon absorbeur d'énergie. Les mousses présentent des propriétés structurales et/ou fonctionnelles selon leur caractère ferme et/ou ouvert. Les propriétés intéressantes des matériaux cellulaires sont alors la densité, le module d'Young, la résistance à la compression, le coefficient d'absorption d'´énergie mécanique, la conductivité thermique et le coefficient d'absorption acoustique.

#### **I-3-2.Applications**

Les matériaux cellulaires ouvrent un grand nombre d'applications émergentes. C'est surtout grâce à leur basse densité qu'ils sont des matériaux structuraux utiles, sachant que le problème principal est le poids. Aussi la basse densité de ces matériaux et l'énorme diminution de la conductivité thermique, cela permet des applications dans le domaine de l'isolation thermique ou même en tant que matières non inflammables.

 Ainsi, le matériau cellulaire est une bonne isolation acoustique donc ces matériaux sont utilisés dans le domaine du bâtiment comme le béton, une autre propriété utilisée dans le domaine du bâtiment et l'atténuation des vibrations, les vibrations sont fortement atténuées par la matière molle elle-même, par exemple les mousses polymères.

Une autre application d'un matériau cellulaire et l'emballage de matière fragile, ces matériaux sont de bons absorbeurs d'énergie en cas d'impact, grâce à leur déformation plastique dissipée à un niveau d'effort presque constant sur une large gamme de déformations.

Dans l'industrie de l'automobile, par exemple, le crash box utilisée pour absorber l'énergie cinétique en cas de collision d'un véhicule.

Dans le domaine aéronautique, le matériau cellulaire est utilisé pour leur haute porosité et légèreté, avec ces bonnes propriétés de compression et cisaillement hors plan comparativement à sa masse.

#### **I-3-3.Les avantages et les inconvénients d'un matériau composite**

#### **a) Avantages**

- Economie d'énergie;
- Durée de vie importante et économique;
- Fabrication dans le respect de l'environnement et sont 100% recyclables;
- Un placement rapide avec le moins de nuisance.

#### **b) Inconvénients**

- Mauvais amortissement et isolation acoustique;
- Tenue moyenne au feu pour certaines catégories d'âme;
- Risque de flambement plus élevé que dans les autres structures.

### **I-3-4.La Structure nid d'abeille :**

La structure nid d'abeilles est une de plusieurs structures du matériau cellulaire, il a une forme bidimensionnelle et moins compliquée que les autres structures, il est très important de comprendre le mécanisme de cette structure. Cette structure nous donne un bon équilibre pratique entre la force, la rigidité et le poids. Cette structure est le typique exemple et les plus simples d'un matériau cellulaire, cette structure est anisotrope, les propriétés mécaniques de cette structure dépendant à la direction des forces appliquées.

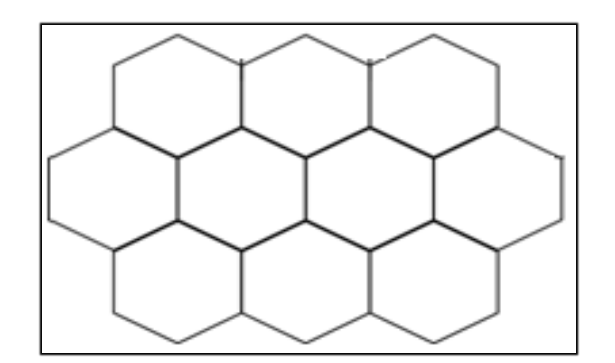

**Figure1-9** : structure nid d'abeilles

Le structure nid d'abeilles est très répandus et est constitué de cellules hexagonales régulièrement espacées faisant penser à une ruche d'abeilles. On distingue différents types de nid d'abeille :

- **Métallique**: (alliage léger, acier ………) sont moins onéreux et plus résistants.
- **Non-métallique** :(carton imprégné de résine phénolique, feuille de polyamide, tissus de verre imprégnés sont insensibles à la corrosion et sont de bons isolants thermiques.

### **a) Les avantages de structure nid d'abeille**

- > Economique ;
- > Insensible à l'eau ;
- $\triangleright$  Rigide;
- > Imputrescible ;
- > Léger ;
- $\geq$  Isolant acoustique et thermique ;
- $\triangleright$  Résistant aux chocs :
- Mise en œuvre aisée :
- > Compatible avec de nombreux matériaux ;
- > Recyclable.

### **b) L'application de la structure de nid d'abeilles dans le domaine industriel**

Le nid d'abeille est léger, résistant à la compression et au cisaillement, ainsi qu'au feu et à la corrosion (par exemple aluminium). Les applications du nid d'abeille sont nombreuses et touchent à des domaines très différents : le secteur des moyens de transport (transport ferroviaire, nautique/naval), ou bien dans les secteurs des machines-outils, de la sérigraphie, de l'aéraulique, du bâtiment, etc...

Il est aussi employé en tant que noyau pour des panneaux sandwich: planchers, plafonds, portes, cloisons, façades, surfaces pour machines automatiques et pour tous les produits qui nécessitent d'atteindre un rapport rigidité/poids optimal.

Le nid d'abeille employé en tant que noyau des panneaux est la solution idéale pour remplir les besoins suivants :

- Légèreté ;
- Rigidité ;
- Résistance au feu (structure métallique);
- Résistance à la compression, au cisaillement;
- Planéité.

#### **c) Les propriétés mécaniques d'une structure nid d'abeille**

Le nid d'abeilles est assimilable à un matériau orthotrope de par ses propriétés directionnelles et ses plans de symétrie. Son homogénéisation passe tout d'abord par la détermination des constantes élastiques de l'ingénieur.

Dans notre cas la structure est en nids d'abeilles, pour la caractériser, il faut donc déterminer les constantes de l'ingénieur:

- Les modules d'élasticité
- Les coefficients de Poisson
- Les modules de cisaillement

#### **I-4.Matériau orthotrope**

Un matériau orthotrope possède trois plans de symétrie, perpendiculaires deux à deux. Il est à noter que l'existence de deux plans de symétrie perpendiculaires implique l'existence du troisième.

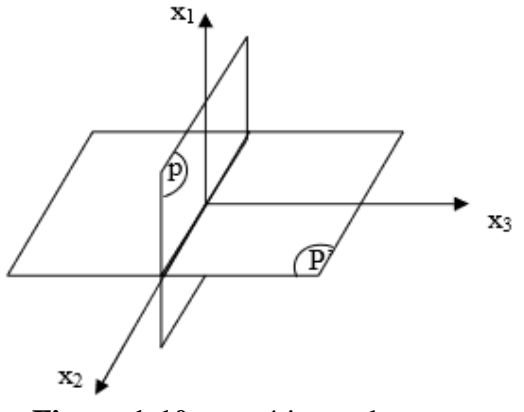

**Figure 1-10** : matériau orthotrope.

La forme de la matrice de rigidité est donc obtenue en ajoutant au matériau monoclinique un plan de symétrie perpendiculaire au précédent. L'invariance de la matrice dans un changement de base effectué par symétrie par rapport à ce deuxième plan conduit à une matrice de rigidité de la forme :

| н            | ▬ | 93 | □      | □ | □                        |
|--------------|---|----|--------|---|--------------------------|
|              | Ħ | r. | п      | ⊓ | □                        |
|              | E | ×  | п      | ⊡ | Ò                        |
| $\mathbb{E}$ | ⊡ | □  | $\sim$ | □ | $\overline{\phantom{a}}$ |
| - 4          | ⊡ | □  | □      | ÷ | □                        |
| E            | с | ⊡  |        | □ |                          |

**Figure 1-11:** matrice de matériau orthotrope.

**carrés noirs** sont des composants non nuls - **carres blancs** sont des composants nuls.

La matrice de souplesse a la même forme. Le nombre de constantes d'élasticité indépendantes est ramené à 9.

Dans le cas orthotrope, la loi de comportement de Hooke peut être décrite par:

$$
\begin{bmatrix}\n\sigma_1 \\
\sigma_2 \\
\sigma_3 \\
\sigma_4 \\
\sigma_5 \\
\sigma_6\n\end{bmatrix} = \begin{bmatrix}\nC_{11} & C_{12} & C_{13} & 0 & 0 & 0 \\
C_{12} & C_{22} & C_{23} & 0 & 0 & 0 \\
C_{13} & C_{23} & C_{33} & 0 & 0 & 0 \\
C_{13} & C_{23} & C_{33} & 0 & 0 & 0 \\
0 & 0 & 0 & C_{44} & 0 & 0 \\
0 & 0 & 0 & 0 & C_{55} & 0 \\
0 & 0 & 0 & 0 & 0 & C_{66}\n\end{bmatrix} \begin{bmatrix}\n\varepsilon_1 \\
\varepsilon_2 \\
\varepsilon_3 \\
\varepsilon_4 \\
\varepsilon_5\n\end{bmatrix}
$$
\n
$$
\begin{bmatrix}\n\varepsilon_1 \\
\varepsilon_2 \\
\varepsilon_3 \\
\varepsilon_2 \\
\varepsilon_3\n\end{bmatrix} = \begin{bmatrix}\n\frac{1}{E_1} & -\frac{v_{12}}{E_1} & -\frac{v_{13}}{E_1} & 0 & 0 & 0 \\
\frac{v_{23}}{E_1} & \frac{1}{E_2} & -\frac{v_{23}}{E_2} & 0 & 0 & 0 \\
0 & 0 & 0 & 0 & 0 & 0 \\
0 & 0 & 0 & \frac{1}{G_{23}} & 0 & 0 \\
0 & 0 & 0 & 0 & \frac{1}{G_{13}} & 0 \\
0 & 0 & 0 & 0 & 0 & \frac{1}{G_{12}}\n\end{bmatrix} \begin{bmatrix}\n\sigma_1 \\
\sigma_2 \\
\sigma_3 \\
\sigma_4 \\
\sigma_5 \\
\sigma_6\n\end{bmatrix} = \begin{bmatrix}\nv_{11} \\
v_{12} \\
v_{13} \\
\sigma_1 \\
\sigma_2 \\
\sigma_1 \\
\sigma_2 \\
\sigma_1 \\
\sigma_2 \\
\sigma_1 \\
\sigma_2 \\
\sigma_1 \\
\sigma_2 \\
\sigma_1 \\
\sigma_2 \\
\sigma_1 \\
\sigma_2 \\
\sigma_2 \\
\sigma_2 \\
\sigma_2 \\
\sigma_1 \\
\sigma_2 \\
\sigma_2 \\
\sigma_1 \\
\sigma_2 \\
\sigma_2 \\
\sigma_1 \\
\sigma_2 \\
\sigma_2 \\
\sigma_2 \\
\sigma_1 \\
\sigma_2 \\
\sigma_2 \\
\sigma_2 \\
\sigma_1 \\
\sigma_2 \\
\sigma_
$$

Dans cette matrice:

- E1, E2, E3 sont les modules d'élasticité longitudinaux ;
- G23, G13, G12 sont les modules de cisaillement ;
- $\bullet$   $\nu$ 12,  $\nu$ 21,  $\nu$ 23,  $\nu$ 32,  $\nu$ 13,  $\nu$ 31 sont les coefficients de Poisson.

### **Conclusion**

Les matériaux cellulaires à structure nid d'abeilles sont largement utilisées dans l'industrie à cause de leurs excellentes propriétés et leurs poids relativement faible. Ce matériau est un bon isolant thermique et acoustique. La structure en nid d'abeille a une bonne rigidité et une bonne résistance au cisaillement et à la compression, et cela par rapport à leur masse. Dans ce chapitre, nous avons passé en revue les différents types de matériaux cellulaires et pour cette étude, nous avons choisi les structures en nid d'abeille.

## **Chapitre II : Homogénéisation**

## **Introduction**

La cellule hexagonale régulière présente plusieurs symétries ; par rapport aux axes du plan et par rapport au centre de l'hexagone, ceci nous a poussé à la choisir pour cette étude. Le concept d'homogénéisation consistant à remplacer un matériau réel non homogène par un matériau fictif homogène avec des propriétés macroscopiques équivalentes (obtenus à partir des propriétés des matériaux constituants) simplifie encore plus le travail. Ceci fait, des simulations d'essais de traction seront effectuées dans le Code ANSYS, et ceci sur une toile dessiné avec le concours de MATLAB.

Enfin, nous présentons les résultats des simulations, suivis par une discussion et les interprétations qui s'imposent. Et enfin, une comparaison avec ceux obtenus par la méthode multifactorielle.

### **II-1.La modélisation**

Dans ce travail, nous avons modélisé la cellule hexagonale, dans un premier temps, suivi d'une homogénéisation analytique de la cellule en vue d'avoir des caractéristiques équivalentes. L'obtention de la forme hexagonale a été effectué avec le concours de la triangulation de Delaunay, qui nous a permis de positionner les centres des hexagones.

## **II-1-1.L'obtention des points à partir de MATLAB :**

L'obtention de ces points permet de tracer trois lignes génératrices de la structure entiére. Et ceci à l'aide d'un programme MATLAB dans lequel nous implémentons les trois droites de forme y=ax+b. suivront plus bas les équations de ces droites

Le programme MATLAB utilisé est très flexible et nous permet d'intervenir à, pratiquement, tous les stades de son exécution. les variables qui seront continuellement changés sont :

**N :** Nombre de cellules en l'axe X ; **M :** Nombre de cellules en l'axe Y ;  $\mathbf{R}$  **:** le rapport  $(Y/X)$  ; **Psi :**directeur cosinus en x-axes ; **Phi :**directeur cosinus en y-axes.

Le MATLAB sera utilisé pour connecter les points et définir l'épaisseur de chaque paroi de la structure, la figure 1-7 présente la structure obtenue par MATLAB.

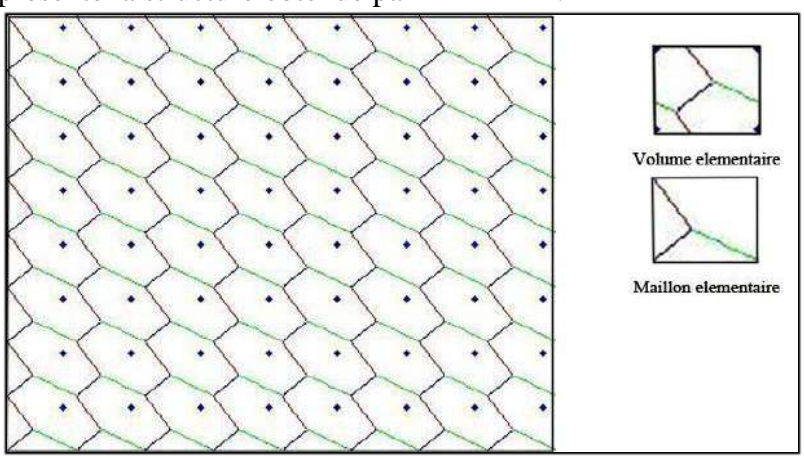

**Figure II-1 :** La structure obtenue par MATLAB.

La figure obtenue dans MATLAB sera injectée dans le code ANSYS pour réaliser les simulations.

## **II-1-2.Le code ANSYS**

ANSYS, Inc. est un éditeur de logiciels spécialisé en [simulation numérique.](https://fr.wikipedia.org/wiki/Simulation_num%C3%A9rique) L'entreprise a son siège à [Canonsburg](https://fr.wikipedia.org/wiki/Canonsburg) en [Pennsylvanie](https://fr.wikipedia.org/wiki/Pennsylvanie) aux [États-Unis.](https://fr.wikipedia.org/wiki/%C3%89tats-Unis) Ses produits majeurs sont des logiciels qui mettent en œuvre la [méthode des éléments finis,](https://fr.wikipedia.org/wiki/M%C3%A9thode_des_%C3%A9l%C3%A9ments_finis) afin de résoudre des modèles préalablement discrétisés. La société possède de nombreuses filiales<sup>[1](https://fr.wikipedia.org/wiki/ANSYS#cite_note-Worldwide_Locations-1)</sup> à travers le monde, notamment en [Europe](https://fr.wikipedia.org/wiki/Europe) et en [Asie.](https://fr.wikipedia.org/wiki/Asie)

## **II-1-3.Concept d'homogénéisation**

Le concept d'homogénéisation consiste à remplacer un matériau réel non homogène par un matériau fictif homogène avec des propriétés macroscopiques équivalentes.

Ces propriétés peuvent être utilisées dans des modèles de calculs où les effets locaux, phénomènes qui interviennent à l'échelle microstructurale, peuvent être négligés. C'est typiquement le cas quand on considère le matériau composite sans les effets locaux dans un but d'exploiter tout le potentiel de la structure.

Les procédures d'homogénéisation peuvent être appliquées pour déterminer une large gamme de propriétés physiques qui peuvent être mécanique, électrique, acoustique, thermique et autres.

## **II-1-4.Méthode multifactorielle :**

Dans le but de trouver les valeurs optimales des caractéristiques mécaniques de la cellule, nous avons opté pour la méthode multifactorielle usant de plusieurs arguments donnant ces valeurs optimales.

La méthode multifactorielle est une méthode de la famille de la [statistique multi variée,](https://fr.wikipedia.org/wiki/Statistique_multivari%C3%A9e) utilisée pour décrire un ensemble de variables observées, au moyen de variables latentes (non observées). Pour réduire le nombre de variables, la méthode calcule ces variables latentes comme combinaisons linéaires des variables observées.

Les résultats obtenus par cette Méthode sont présentés dans l'annexe (B), et les modules calculés sont ci-dessous :

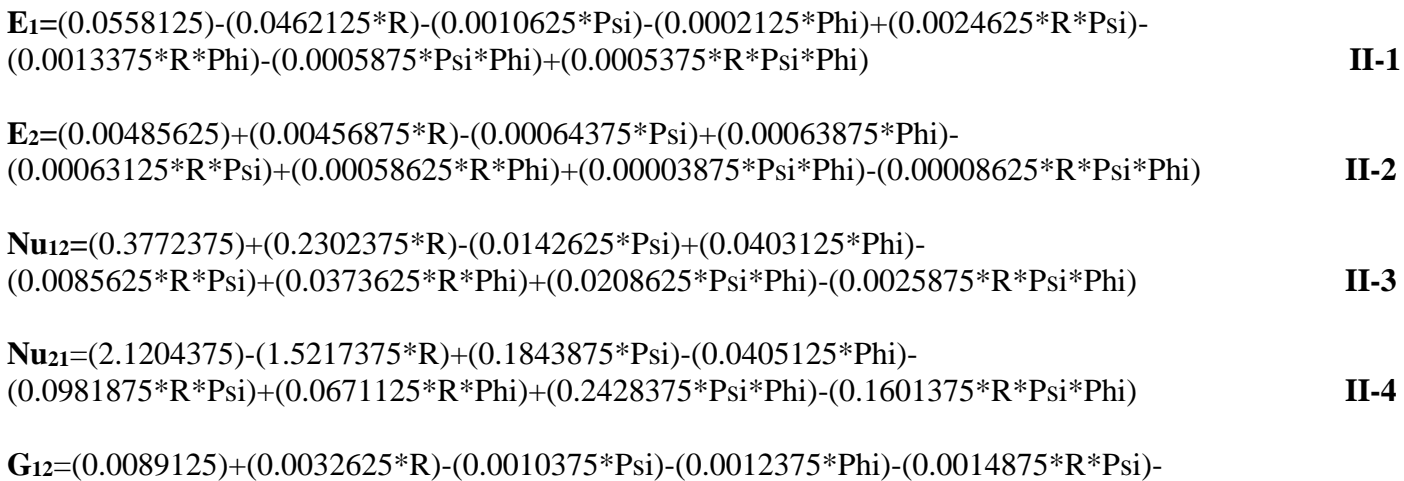

# (0.0015375\*R\*Phi)+(0.0010625\*Psi\*Phi)+(0.0007625\*R\*Psi\*Phi) **II-5**

## **II-1-5. Simulation dans ANSYS**

Les coordonnées des points, et puis les lignes et surfaces qui leur sont rattachées sont insérés dans la boîte de commande du code ANSYS. Après génération de la structure dans ANSYS, une opération d'homogénéisation est opérée sur la structure pour déterminer le module d'élasticité équivalent, ensuite, on procède au maillage, l'élément de maillage PLANE 82 est choisi pour ses caractéristiques. PLANE82 et la meilleure version de 2D grâce à leur haute précision de résultats, leur génération automatique de maillage et peuvent tolérer des formes irrégulières sans perte de précision. L'élément PLANE82 possède deux degrés de liberté qui sont dans la direction X, Y. Le chargement est par déplacement imposé.

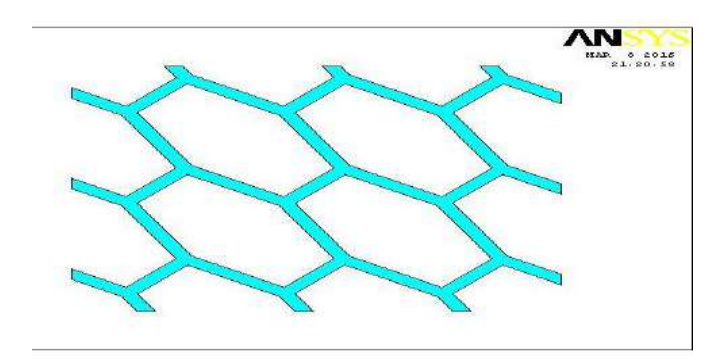

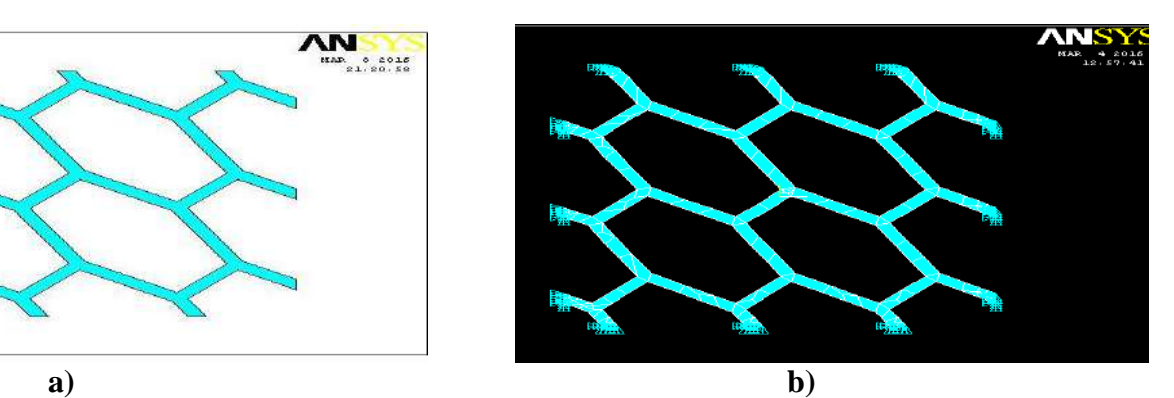

**Figure II-2 :** Structure Hexagonal réalisé par le code MATLAB

**a)** structure injectée dans ANSYS, **b)** Conditions aux limites.

#### **II-1-6.Approche numérique**

Les résultats obtenus par le Code ANSYS et les résultats obtenus par le méthode multifactorielle sont présenté dans les graphes suivants :

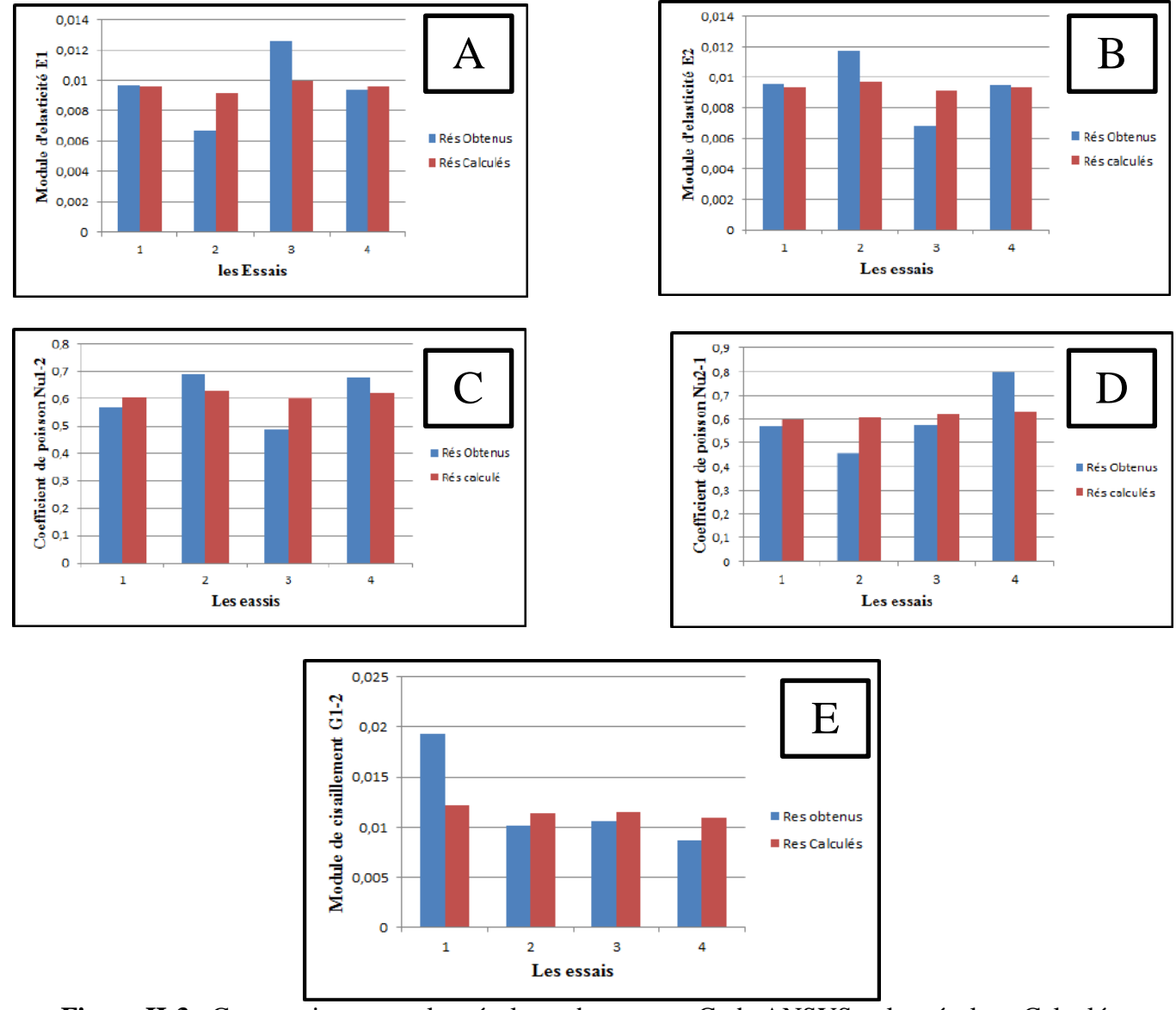

**Figure II-3** : Comparaison entre les résultats obtenus par Code ANSYS et les résultats Calculés.

Les résultats numériques montrent une bonne concordance avec ceux calculés. Et les écarts entre les résultats sont acceptables, les anomalies que nous observons sont causés par l'instabilité du volume élémentaire.

## **II-2.Résultats et interprétation**

## **II-2-1 Variation de R**

R est le rapport de  $(y/x)$ , définissant le rapport entre le grand et petit axe. Ce rapport est variable dans le champ [0.25, 0.5, 0.75, 1].

On prend quelques essais pour les présenter, les résultats des essais restants on les trouve dans l'annexe « A ».

Les résultats des essais sont présentés dans les graphes suivants :

La figure ci-dessous schématise la variation des caractéristiques mécaniques dans le plan en fonction de R pour  $Ψ = δ = 0$ .

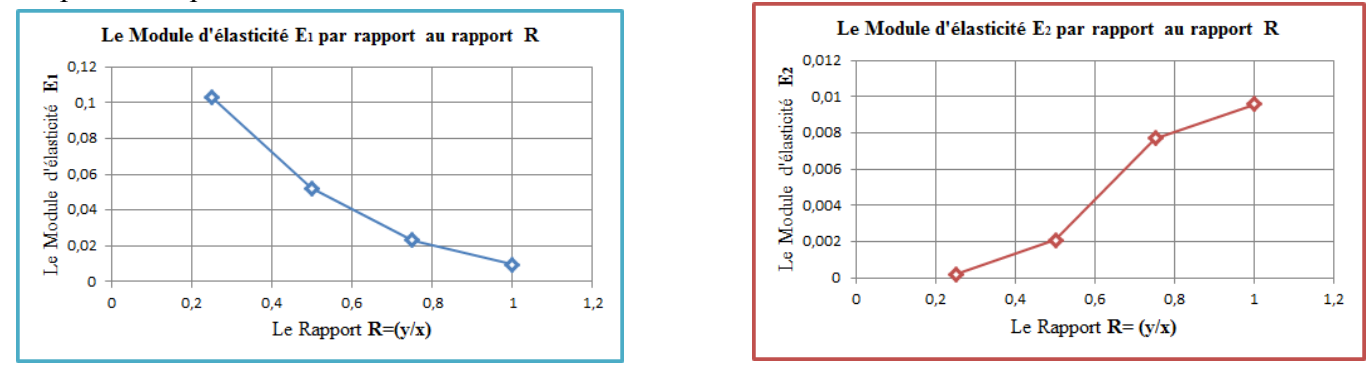

**a)** Variation de R =y/x sur le module d'élasticité selon 1 et 2.

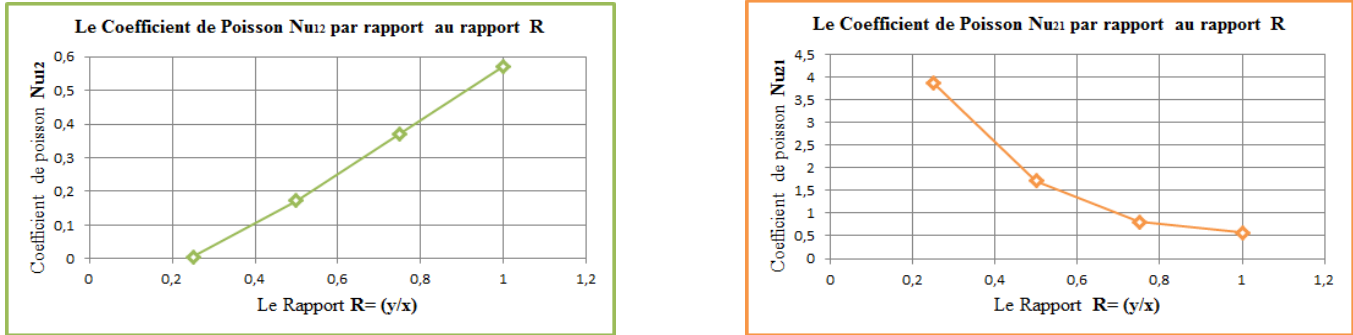

**b**) Variation de R =y/x sur les coefficients de poisson selon la direction 1 et 2.

![](_page_18_Figure_12.jpeg)

**c**) variation du rapport R sur module de cisaillement G<sub>12</sub>. **Figure II-4 :** influence du rapport  $R = v/x$ 

La figure II-4 affiche l'effet de la variation du rapport R=y/x sur les modules d'élasticité longitudinaux  $E_1$  et  $E_2$  (a), les coefficients de Poisson Nu<sub>12</sub> et Nu<sub>21</sub> (b) et le module d'élasticité transversal  $G_{12}$  (c). Le module  $E_1$  affiche uns courbe descendante, en fonction de R . tendance attendue, puisque R représente le rapport entre les deux dimensions de la cellule et au fur et à mesure que y devient important devant x,  $E_1$  (qui est une propriété dans la direction de x) devient petit. La courbe de  $E_2$  montre une légère augmentation de E2 par rapport à R.

Les courbes de la figure II-4- b) affiche l'inverse de celle II-4 a). pour ce qui est de la figure II-4 c), la courbe affiche un maximum, synonyme d'existence d'une valeur de R optimale (R= 0.75).

Dans la deuxième simulation, nous avons pris ( $\Psi$ =15) et ( $\phi$ =0), les résultats obtenus sont présentés dans les figures ci-dessous :

![](_page_19_Figure_4.jpeg)

**Figure II-5 :** influence du rapport R pour Ψ=15 et ɸ=0.

Dans la deuxième simulation les résultats ont presque les mêmes tendances, sauf peut-être pour la courbe c) ou celle-ci présente un minimum, désignant une valeur optimale  $R = 0.5$ .

Dans le reste des simulations, nous observons des variations légères entre les courbes obtenues. Le reste de ces courbes est répertorié dans l'annexe -E- es graphes schématisent la variation des caractéristiques mécaniques dans le plan en fonction de R pour (Ψ=0) et ( $\phi$ =15).

![](_page_20_Figure_1.jpeg)

**Figure II-7 :**Influence de la variation du rapport R =y/x sur le module d'élasticité selon la direction 2. **II-2-1-2. Comparaison des coefficients de poisson N1-2 et N2-1 en fonction de R pour différents angles Ψ et ɸ**

![](_page_20_Figure_3.jpeg)

![](_page_20_Figure_4.jpeg)

16

![](_page_21_Figure_1.jpeg)

**FigureII-9 :** les différents graphs de les coefficients des poisson par rapport R.

**II-2-1-3. Comparaison des modules de cisaillement G1-2 en fonction de R pour différents angles** Ψ et ɸ

![](_page_21_Figure_4.jpeg)

**FigureII-10 :** les différents graphs de le module des cisaillements.

### **II-2-2.Effet de la variation de Psi (Ψ)**

Psi est l'angle entre les deux axes  $(X, X_1)$ , cet angle définit le type de structure, cet angle est variable dans le champ [0, 5, 10, 15].

Dans cet ensemble de simulations nous maintenons fixes R et ɸ et qui sont maintenus aux valeurs de  $R=1$  et  $\phi=0$ . Les résultats de ces simulations sont tracés dans les graphes suivants :

![](_page_21_Figure_9.jpeg)

**a**) Variation des modules d'élasticité  $E_1$  et  $E_2$  en fonction l'angle  $\Psi$  sur le selon la direction 1 et 2.

![](_page_22_Figure_1.jpeg)

![](_page_22_Figure_2.jpeg)

Le reste des figures, affichant les résultats des simulations pour des R et  $\phi$  croissant sont affichées dans l'annexe -E-. résultats affichant, cependant, des tendances proches.

**II-2-2-1. Comparaison des différentes valeurs de E<sup>1</sup> et E<sup>2</sup> en fonction de psi pour différentes valeurs de R et phi.**

![](_page_22_Figure_5.jpeg)

![](_page_22_Figure_6.jpeg)

![](_page_23_Figure_1.jpeg)

**Figure II-14 :** Comparaison entre les modules d'Young E<sub>2</sub> par rapport l'angle Psi.

![](_page_23_Figure_3.jpeg)

![](_page_23_Figure_4.jpeg)

**Figure II-15 :** Comparaison des coefficients des poisson Nu<sub>12</sub> par rapport l'angle Psi.

![](_page_23_Figure_6.jpeg)

![](_page_23_Figure_7.jpeg)

![](_page_24_Figure_1.jpeg)

#### **II-2-2-3.Compraison des modules de cisaillement G1-2 en fonction de psi.**

**Figure II-17 :** Comparaison des modules de cisaillement par rapport l'angle Psi.

### **II-2-3.Effet de la variation de Phi (**ɸ)

 Phi est l'angle entre les deux axes (Y, Y1), cet angle définit le type de structure, cet angle est variable dans le champ [0, 5, 10, 15]. Les résultats sont dans les tableaux suivants :

 Les figures ci-dessous schématisent la variation des caractéristiques mécaniques dans le plan en fonction φ de pour R=1 et  $\Psi$ =0.

![](_page_24_Figure_7.jpeg)

**a) V**ariation de l'angle ɸ sur le module d'élasticité selon la direction 1 et 2.

![](_page_24_Figure_9.jpeg)

**b)** Variation de l'angle ɸ sur les coefficients de poissons selon la direction 1 et 2.

![](_page_25_Figure_1.jpeg)

![](_page_25_Figure_2.jpeg)

**II-2-3-1. Comparaison de différents modules d'élasticité E<sup>1</sup> et E<sup>2</sup> en fonction de phi pour différentes valeurs de R et psi**

![](_page_25_Figure_4.jpeg)

**Figure II-19 :** Comparaison entre les courbes de différents E<sub>1</sub> par rapport Phi.

![](_page_25_Figure_6.jpeg)

![](_page_25_Figure_7.jpeg)

![](_page_26_Figure_1.jpeg)

## **II-2-3-2.Comparaison des coefficients de poisson Nu1-2 et Nu2-1**

**Figure II-21 :** Différents graphes des coefficients de poisson par rapport à l'angle Phi.

![](_page_26_Figure_4.jpeg)

**Figure II-22 :** Différents graphes des coefficients de poisson par rapport l'angle Phi**.**

![](_page_26_Figure_6.jpeg)

![](_page_26_Figure_7.jpeg)

![](_page_26_Figure_8.jpeg)

### **II-3.Optimisation des propriétés mécaniques de la cellule**

 L'optimisation est une branche des [mathématiques](https://fr.wikipedia.org/wiki/Math%C3%A9matiques) et de l['informatique](https://fr.wikipedia.org/wiki/Informatique) en tant que disciplines, cherchant à modéliser, à analyser et à résoudre analytiquement ou numériquement les problèmes qui consistent à déterminer quelles sont les [solutions](https://fr.wikipedia.org/wiki/Solution) satisfaisant un objectif quantitatif tout en respectant d'éventuelles contraintes.

L'optimisation joue un rôle important dans notre étude, on l'utilise pour tracer les graphes et obtenir les minimales valeurs pour trouver les caractéristiques mécaniques optimales de la structure.

 Les graphes sont schématisés à partir des matrices, ces matrices on les trouve dans l'annexe (D), les graphes avec la même tendance linéaire sont présentés avec un seul graphe, les graphes sont présentés cidessous :

![](_page_27_Figure_5.jpeg)

#### **II-3-1.Les Modules d'élasticité E<sup>1</sup> et E<sup>2</sup>**

![](_page_27_Figure_7.jpeg)

![](_page_27_Figure_8.jpeg)

![](_page_27_Figure_9.jpeg)

![](_page_28_Figure_1.jpeg)

**Figure II-25 :** Les différents graphes du module d'élasticité E<sub>2</sub> Optimisés

D'après ces graphes on peut faire sortir les résultats suivants:

- 1- Quand nous prenons le Rapport R avec un des deux angles Psi ou Phi et varier l'autre angle, les graphes prends une tendance linéaire mais quand on prend les deux angles avec différentes valeurs du rapport R, les résultats changés par rapport à l'angle et le rapport R, on note grand changement sur les graphes et des piquages à cause d'effets du rapport R.
- 2- La valeur minimum de E1 est dans le point, Phi = 0, Psi = 15 et R = 1.
- 3- La valeur minimum de E2 est dans le point, Phi =  $5$ , R = 0.25, Psi = 10.

![](_page_28_Figure_7.jpeg)

**II-3-2.Les coefficients de poissons N1-2 et N2-1**

![](_page_28_Figure_9.jpeg)

![](_page_29_Figure_1.jpeg)

**Figure II-27 :** Les différents graphes du coefficient de poisson N<sub>2-1</sub> Optimisés.

D'après ces graphes on peut faire sortir les résultats suivants:

- 1- Les deux angles phi et psi ne sont pas très influents au contraire le rapport R est très influent.
- 2- Les anomalies dans les graphes sont à cause de l'instabilité du volume élémentaire.
- 3- La valeur minimum de Nu<sub>1-2</sub> est dans le point, Phi = 10, Psi = 15 et R = 0,25.
- 4- La valeur minimum de Nu<sub>2-1</sub> est dans le point, Phi = 5, Psi = 15, R = 1.

#### **II-3-3.Le module de cisaillement G1-2**

![](_page_29_Figure_9.jpeg)

![](_page_29_Figure_10.jpeg)

![](_page_30_Figure_1.jpeg)

**Figure II-28 :** Les différents graphes du module de cisaillement G<sub>1-2</sub> Optimisés.

D'après ces graphes on peut faire sortir les résultats suivants:

- 1- Les paramètres R, Psi et Phi sont très influents sur le module de cisaillement, ces paramètres influencent sur la géométrie de la cellule et cette géométrie influence le module de cisaillement dans une spécifique direction liée aux angles et les dimensions de la structure.
- 2- Le valeur minimum du module de cisaillement est dans le point, Phi = 10, Psi = 15 et R = 0.5.

## **Conclusion**

 Dans ce chapitre nous avons procédés à des simulations d'essais de traction sur des cellules hexagonales régulières. Ces simulations ont données des résultats très acceptables comparés à ceux obtenus par la méthode multifactorielle. Dans un premier temps, nous avons fait varier le rapport R des dimensions de la cellule, tout en gardant fixes les angles d'ouvertures phi et psi . dans un deuxième temps, nous avons fait varier phi tout en gardant fixes R et l'angle psi . enfin, nous avons fait varier psi, tout en gardant fixes R et phi. Et tout ceci, pour en voir l'influence sur les propriétés mécaniques de la cellule ; E1, E2, Nu12,Nu21 et autre G12. Les résultats ont révélés de fortes dépendances pour certaines propriétés et faibles pour d'autres.

Le rapport R et les deux angles Psi et Phi en quelque points sont très influents sur les caractéristiques mécaniques de la structure, à partir de ça, nous trouvons que la meilleure structure est quand :

 $R = 1$ ,  $Psi = 15$ ,  $Phi = 10$ .

![](_page_31_Picture_1170.jpeg)

# **Annexe A : les résultats numérique**

![](_page_32_Picture_814.jpeg)

I-1.Tableau des résultats d'Ansys

### **Annexe B**

![](_page_32_Picture_815.jpeg)

I.2.Le tableau des variations E1,E2,Nu12,Nu21,G<sup>12</sup> par rapport R avec (Psi=0,Phi=0)

![](_page_32_Picture_816.jpeg)

I.3.Le tableau des variations E1,E2,Nu12,Nu21,G<sup>12</sup> par rapport R avec (Psi=0,Phi=5)

![](_page_32_Picture_817.jpeg)

I.4.Le tableau des variations E1,E2,Nu12,Nu21,G<sup>12</sup> par rapport R avec (Psi=0,Phi=10)

![](_page_33_Picture_752.jpeg)

I.5.Le tableau des variations E1,E2,Nu12,Nu21,G<sup>12</sup> par rapport R avec (Psi=0,Phi=15)

![](_page_33_Picture_753.jpeg)

I.6.Le tableau des variations E1,E2,Nu12,Nu21,G<sup>12</sup> par rapport R avec (Psi=5,Phi=0)

![](_page_33_Picture_754.jpeg)

I.7. Le tableau des variations  $E_1, E_2, Nu_{12}, Nu_{21}, G_{12}$  par rapport R avec (Psi=5, Phi=5)

![](_page_33_Picture_755.jpeg)

I.8.Le tableau des variations E1,E2,Nu12,Nu21,G<sup>12</sup> par rapport R avec (Psi=5,Phi=10)

![](_page_33_Picture_756.jpeg)

I.9.Le tableau des variations E1,E2,Nu12,Nu21,G<sup>12</sup> par rapport R avec (Psi=5,Phi=15)

![](_page_33_Picture_757.jpeg)

I.10.Le tableau des variations E1,E2,Nu12,Nu21,G<sup>12</sup> par rapport R avec (Psi=10,Phi=0)

![](_page_33_Picture_758.jpeg)

I.11.Le tableau des variations E1,E2,Nu12,Nu21,G<sup>12</sup> par rapport R avec (Psi=10,Phi=5)

![](_page_34_Picture_643.jpeg)

I.12.Le tableau des variations E1,E2,Nu12,Nu21,G<sup>12</sup> par rapport R avec (Psi=10,Phi=10)

![](_page_34_Picture_644.jpeg)

I.13.Le tableau des variations E1,E2,Nu12,Nu21,G<sup>12</sup> par rapport R avec (Psi=10,Phi=15)

![](_page_34_Picture_645.jpeg)

I.14.Le tableau des variations E1,E2,Nu12,Nu21,G<sup>12</sup> par rapport R avec (Psi=15,Phi=0)

![](_page_34_Picture_646.jpeg)

I.15.Le tableau des variations E1,E2,Nu12,Nu21,G<sup>12</sup> par rapport R avec (Psi=15,Phi=5)

![](_page_34_Picture_647.jpeg)

I.16.Le tableau des variations E1,E2,Nu12,Nu21,G<sup>12</sup> par rapport R avec (Psi=15,Phi=10)

![](_page_34_Picture_648.jpeg)

I.17.Le tableau des variations E1,E2,Nu12,Nu21,G<sup>12</sup> par rapport R avec (Psi=15,Phi=15)

![](_page_35_Picture_893.jpeg)

I.18.Le tableau des modules des élasticités E<sup>1</sup> par rapport R

![](_page_35_Picture_894.jpeg)

I.19.Le tableau des modules des élasticités E<sup>2</sup> par rapport R

![](_page_35_Picture_895.jpeg)

I.20.Le tableau des coefficients des poissons Nu<sup>12</sup> par rapport R

![](_page_36_Picture_820.jpeg)

I.21.Le tableau des coefficients des poissons Nu<sup>21</sup> par rapport R

![](_page_36_Picture_821.jpeg)

I.22.Le tableau des modules des glissements G<sup>21</sup> par rapport R

![](_page_36_Picture_822.jpeg)

I.23.Le tableau des variations E1,E2,Nu12,Nu21,G<sup>12</sup> par rapport l'angle Psi avec (R=1,Phi=0)

![](_page_36_Picture_823.jpeg)

I.24.Le tableau des variations E1,E2,Nu12,Nu21,G<sup>12</sup> par rapport l'angle Psi avec (R=1,Phi=5)

![](_page_37_Picture_750.jpeg)

33

![](_page_38_Picture_751.jpeg)

I.38.Le tableau des variations E1,E2,Nu12,Nu21,G<sup>12</sup> par rapport l'angle Psi avec (R=0.25,Phi=15)

![](_page_39_Picture_881.jpeg)

II.39.Le tableau des modules des élasticités E<sup>1</sup> par rapport l'angle Psi

![](_page_39_Picture_882.jpeg)

II.40.Le tableau des modules des élasticités E<sup>2</sup> par rapport l'angle Psi

![](_page_39_Picture_883.jpeg)

II.41.Le tableau des coefficients des poissons Nu<sup>12</sup> par rapport l'angle Psi

![](_page_40_Picture_809.jpeg)

II.42.Le tableau des coefficients des poissons Nu<sup>21</sup> par rapport l'angle Psi

![](_page_40_Picture_810.jpeg)

II.43.Le tableau des modules des glissements G<sup>12</sup> par rapport l'angle Psi

## **Les graphs du l'angle Psi :**

![](_page_40_Picture_811.jpeg)

I.44.Le tableau des variations E1,E2,Nu12,Nu21,G<sup>12</sup> par rapport l'angle Phi avec (R=1,Psi=0)

![](_page_40_Picture_812.jpeg)

I.45.Le tableau des variations E1,E2,Nu12,Nu21,G<sup>12</sup> par rapport l'angle Phi avec (R=1,Psi=5)

![](_page_41_Picture_750.jpeg)

I.52.Le tableau des variations E1,E2,Nu12,Nu21,G<sup>12</sup> par rapport l'angle Phi avec (R=0.5,Psi=0)

![](_page_42_Picture_752.jpeg)

I.59.Le tableau des variations E1,E2,Nu12,Nu21,G<sup>12</sup> par rapport l'angle Phi avec (R=0.25,Psi=15)

![](_page_43_Picture_877.jpeg)

II.60.Le tableau des modules des élasticités E<sup>1</sup> par rapport l'angle Phi

![](_page_43_Picture_878.jpeg)

II.61.Le tableau des modules des élasticités E<sup>2</sup> par rapport l'angle Phi

![](_page_43_Picture_879.jpeg)

II.62.Le tableau des modules des élasticités Nu<sup>21</sup> par rapport l'angle Phi

![](_page_44_Picture_509.jpeg)

II.63.Le tableau des modules des élasticités G<sup>12</sup> par rapport l'angle Phi

## **Annexe C**

![](_page_44_Picture_510.jpeg)

II.64.Le tableau de comparaison entre les résultats obtenus et résultats calculé du module d'élasticités E<sup>1</sup>

![](_page_44_Picture_511.jpeg)

II.65.Le tableau de comparaison entre les résultats obtenus et résultats calculé du module d'élasticités E<sup>2</sup>

![](_page_44_Picture_512.jpeg)

II.66.Le tableau de comparaison entre les résultats obtenus et résultats calculé du coefficient de poisson Nu<sup>12</sup>

![](_page_44_Picture_513.jpeg)

II.67.Le tableau de comparaison entre les résultats obtenus et résultats calculé du coefficient de poisson Nu21

![](_page_45_Picture_566.jpeg)

II.68.Le tableau de comparaison entre les résultats obtenus et résultats calculé du module de glissement G<sup>12</sup>

## **Annexe D : Les Matrices**

#### **Les Matrices du Module d'élasticité E<sup>1</sup> :**

![](_page_45_Picture_567.jpeg)

II.1. La matrice du module d'élasticité E<sub>1</sub> (R=0.25) II.2. La matrice du module d'élasticité E<sub>1</sub> (R=0.5)

![](_page_45_Picture_568.jpeg)

![](_page_45_Picture_569.jpeg)

![](_page_45_Picture_570.jpeg)

II.5. La matrice du module d'élasticité E<sup>1</sup> (Psi=0) II.6. La matrice du module d'élasticité E<sup>1</sup> (Psi=5)

![](_page_45_Picture_571.jpeg)

II.7. La matrice du module d'élasticité E<sup>1</sup> (Psi=10) II.8. La matrice du module d'élasticité E<sup>1</sup> (Psi=15)

![](_page_45_Picture_572.jpeg)

|    | 0      | 5      | 10     | 15     |
|----|--------|--------|--------|--------|
| 0  | 0,0097 | 0,0105 | 0,012  | 0,0126 |
| 5. | 0,0082 | 0,009  | 0,0102 | 0,011  |
| 10 | 0,0072 | 0,0083 | 0,0092 | 0,0103 |
| 15 | 0,0067 | 0,0076 | 0,0087 | 0,0094 |

II.4. La matrice du module d'élasticité E<sub>1</sub> (R=1)

![](_page_45_Picture_573.jpeg)

![](_page_45_Picture_574.jpeg)

![](_page_46_Picture_636.jpeg)

II.9. La matrice du module d'élasticité E<sub>1</sub> (Phi=0)

![](_page_46_Picture_637.jpeg)

#### **Les Matrices du Module d'élasticité E<sup>2</sup> :**

![](_page_46_Picture_638.jpeg)

![](_page_46_Picture_639.jpeg)

II.15. La matrice du module d'élasticité E<sub>2</sub> (R=0.75) II.16. La matrice du module d'élasticité E<sub>2</sub> (R=1)

![](_page_46_Picture_640.jpeg)

II.17. La matrice du module d'élasticité E<sub>2</sub> (Psi=0) II.18. La matrice du module d'élasticité E<sub>2</sub> (Psi=5)

![](_page_46_Picture_641.jpeg)

![](_page_46_Picture_642.jpeg)

![](_page_46_Picture_643.jpeg)

II.11. La matrice du module d'élasticité E<sup>1</sup> (Phi=10) II.12. La matrice du module d'élasticité E<sup>1</sup> (Phi=15)

![](_page_46_Picture_644.jpeg)

II.13. La matrice du module d'élasticité  $E_2 (R=0.25)$  II.14. La matrice du module d'élasticité  $E_2 (R=0.5)$ 

![](_page_46_Picture_645.jpeg)

![](_page_46_Picture_646.jpeg)

![](_page_47_Picture_630.jpeg)

![](_page_47_Picture_631.jpeg)

II.19. La matrice du module d'élasticité E<sub>2</sub> (Psi=10) II.20. La matrice du module d'élasticité E<sub>2</sub> (Psi=15)

![](_page_47_Picture_632.jpeg)

II.21. La matrice du module d'élasticité E<sub>2</sub> (Phi=0) II.22. La matrice du module d'élasticité E<sub>2</sub> (Phi=5)

![](_page_47_Picture_633.jpeg)

II.23. La matrice du module d'élasticité E<sup>2</sup> (Phi=10) II.24. La matrice du module d'élasticité E<sup>2</sup> (Phi=15)

#### **Les Matrices du coefficient de poisson Nu<sup>12</sup> :**

![](_page_47_Picture_634.jpeg)

II.25. La matrice du coefficient de poisson Nu<sub>12</sub> (R=0.25) II.26. La matrice du coefficient de poisson Nu<sub>12</sub> (R=0.5)

![](_page_47_Picture_635.jpeg)

II.27. La matrice du coefficient de poisson Nu<sub>12</sub> (R=0.5) II.28. La matrice du coefficient de poisson Nu<sub>12</sub> (R=1)

![](_page_47_Picture_636.jpeg)

 0,0108 0,0079 0,0025 0,0002  $5 \mid 0,009 \mid 0,0065 \mid 0,0014 \mid 0,00016$ 10 | 0,0083 | 0,0041 | 0,0014 | 0,00013

 $1 \t 0.75 \t 0.5 \t 0.25$ 

![](_page_47_Picture_637.jpeg)

|    |        |        | 10     | 15     |
|----|--------|--------|--------|--------|
| 0  | 0,1732 | 0,0927 | 0,1409 | 0,1149 |
| 5  | 0,1343 | 0,1656 | 0,1437 | 0,1871 |
| 10 | 0.1928 | 0,1528 | 0,1062 | 0,1417 |
| 15 | 0,1322 | 0,1544 | 0,0847 | 0,1677 |

![](_page_47_Picture_638.jpeg)

Simulation d'essai de traction pour matériau cellulaire

|          |        | 0,75   | 0,5    | 0,25   |
|----------|--------|--------|--------|--------|
| $\theta$ | 0,5709 | 0.3704 | 0.1732 | 0,0046 |
| 5        | 0,683  | 0.5102 | 0.1343 | 0,1441 |
| 10       | 0,746  | 0,5043 | 0,1928 | 0,2582 |
| 15       | 0,6897 | 0,3482 | 0,1322 | 0,0408 |

![](_page_48_Picture_623.jpeg)

0,75 0,5 0,25

 $0 \mid 0,4887 \mid 0,2353 \mid 0,1149 \mid 0,0561$  0,5651 0,4478 0,1871 0,0693 0,5772 0,495 0,1417 0,0056 0,6806 0,409 0,1677 0,1821

II.29. La matrice du coefficient de poisson Nu<sub>12</sub> (Psi=0) II.30. La matrice du coefficient de poisson Nu<sub>12</sub> (Psi=5)

|          |        | 0,75   | 0.5    | 0,25   |
|----------|--------|--------|--------|--------|
| $\theta$ | 0,4913 | 0,2891 | 0,1409 | 0,0566 |
| 5        | 0,4953 | 0,4306 | 0,1437 | 0,0553 |
| 10       | 0,7135 | 0,4007 | 0,1062 | 0,1442 |
| 15       | 0,5765 | 0,3305 | 0,0847 | 0,0504 |

|          |        | 0,75   | 0,5    | 0,25   |
|----------|--------|--------|--------|--------|
| $\theta$ | 0,5709 | 0,3704 | 0,1732 | 0,0046 |
| 5        | 0.5073 | 0.3205 | 0,0927 | 0,0269 |
| 10       | 0,4913 | 0,2891 | 0,1409 | 0,0566 |
| 15       | 0,4887 | 0,2353 | 0,1149 | 0,0561 |

![](_page_48_Picture_624.jpeg)

II.35. La matrice du coefficient de poisson Nu<sub>12</sub> (Phi=10) II.36. La matrice du coefficient de poisson Nu<sub>12</sub> (Phi=15)

**Les Matrices du coefficient de poisson Nu<sup>21</sup> :**

|    | ( )    |        | 10     | 15     |
|----|--------|--------|--------|--------|
|    | 3,8702 | 5,0016 | 5,5218 | 3,6294 |
| 5  | 4,8925 | 4,8782 | 4,7642 | 5,1888 |
| 10 | 4,6469 | 5,0221 | 6,2684 | 3,9482 |
| 15 | 2,849  | 3,2164 | 3,6071 | 4,2201 |

![](_page_48_Picture_625.jpeg)

II.31. La matrice du coefficient de poisson Nu<sub>12</sub> (Psi=10) II.32. La matrice du coefficient de poisson Nu<sub>12</sub> (Psi=15)

|    |        | 0,75   | 0,5    | 0,25   |
|----|--------|--------|--------|--------|
| 0  | 0,683  | 0,5102 | 0,1343 | 0,1441 |
| 5  | 0,6439 | 0,4236 | 0,1656 | 0,0848 |
| 10 | 0,4953 | 0,4306 | 0,1437 | 0,0553 |
| 15 | 0,5651 | 0,4478 | 0,1871 | 0,0693 |

II.33. La matrice du coefficient de poisson Nu<sup>12</sup> (Phi=0) II.34. La matrice du coefficient de poisson Nu<sup>12</sup> (Phi=5)

|    |        | 0,75   | 0.5    | 0,25   |
|----|--------|--------|--------|--------|
| 0  | 0,6897 | 0,3482 | 0,1322 | 0,0408 |
| 5  | 0.5192 | 0,2071 | 0,1544 | 0.1117 |
| 10 | 0,5765 | 0,3305 | 0,0847 | 0,0504 |
| 15 | 0,6806 | 0,409  | 0,1677 | 0,1821 |

|    | 0      | 5      | 10     | 15     |
|----|--------|--------|--------|--------|
| 0  | 1,7081 | 1,7624 | 2,032  | 1,8185 |
| 5  | 1,7543 | 1,9682 | 1,9415 | 1,6148 |
| 10 | 1,6956 | 1,9499 | 1,3459 | 1,8596 |
| 15 | 1,6254 | 2,2754 | 2,413  | 1,9411 |

II.38. La matrice du coefficient de poisson Nu<sub>21</sub> (R=0.5)

Simulation d'essai de traction pour matériau cellulaire

|    | 0      |        | 10     | 15     |
|----|--------|--------|--------|--------|
|    | 0,8077 | 1,0412 | 0,3208 | 1,9078 |
| 5  | 0,496  | 1,1232 | 0,8582 | 1,7032 |
| 10 | 0,5266 | 1,153  | 0,7313 | 1,7719 |
| 15 | 0,5748 | 0,9479 | 1,2903 | 1,773  |

|    |        | 5      | 10     | 15     |
|----|--------|--------|--------|--------|
| 0  | 0,5686 | 0,6316 | 0,5827 | 0,5756 |
| 5  | 0,4492 | 0,6432 | 0,4753 | 0,3617 |
| 10 | 0,396  | 0,5218 | 0,7167 | 0,5696 |
| 15 | 0,4564 | 0,5174 | 0,6876 | 0,7942 |

II.39. La matrice du coefficient de poisson Nu<sub>21</sub> (R=0.75)

![](_page_49_Picture_617.jpeg)

II.41. La matrice du coefficient de poisson Nu<sub>21</sub> (Psi=0) II.42. La matrice du coefficient de poisson Nu<sub>21</sub> (Psi=5)

 0,5827 0,3208 2,032 5,5218 0,4753 0,8582 1,9415 4,7642 0,7167 0,7313 1,3459 6,2684 15 | 0,6876 | 1,2903 | 2,413 | 3,6071

![](_page_49_Picture_618.jpeg)

![](_page_49_Picture_619.jpeg)

|                   |        | 0,75   | 0,5    | 0,25   |
|-------------------|--------|--------|--------|--------|
| $\mathbf{\Omega}$ | 0,5756 | 1,9078 | 1,8185 | 3,6294 |
|                   | 0,3617 | 1,7032 | 1,6148 | 5,1888 |
| 10                | 0,5696 | 1,7719 | 1,8596 | 3,9482 |
| 15                | 0,7942 | 1,773  | 1,9411 | 4,2201 |

II.43. La matrice du coefficient de poisson Nu21 (Psi=10) II.44. La matrice du coefficient de poisson Nu<sup>21</sup> (Psi=15)

0,75 0,5 0,25

![](_page_49_Picture_620.jpeg)

II.45.La matrice du coefficient de poisson Nu21 (Phi=0) II.46. La matrice du coefficient de poisson Nu<sup>21</sup> (Phi=5)

![](_page_49_Picture_621.jpeg)

![](_page_49_Picture_622.jpeg)

|    |        | 0,75   | 0,5    | 0,25   |
|----|--------|--------|--------|--------|
| O  | 0,4492 | 0,496  | 1,7543 | 4,8925 |
| 5  | 0,6432 | 1,1232 | 1,9682 | 4,8782 |
| 10 | 0,4753 | 0,8582 | 1,9415 | 4,7642 |
| 15 | 0,3617 | 1,7032 | 1,6148 | 5,1888 |

|    |        | 0,75   | 0,5    | 0,25   |
|----|--------|--------|--------|--------|
| 0  | 0,4564 | 0,5748 | 1,6254 | 2,849  |
| 5  | 0.5174 | 0,9479 | 2,2754 | 3,2164 |
| 10 | 0,6876 | 1,2903 | 2,413  | 3,6071 |
| 15 | 0,7942 | 1,773  | 1,9411 | 4,2201 |

II.48. La matrice du coefficient de poisson Nu<sub>21</sub> (Psi=15)

![](_page_50_Picture_631.jpeg)

## **Les Matrices du module de glissement G<sup>21</sup> :**

![](_page_50_Picture_632.jpeg)

|          | $\theta$ | 5      | 10     | 15     |
|----------|----------|--------|--------|--------|
| $\theta$ | 0,0206   | 0.0173 | 0,0114 | 0,0086 |
| 5        | 0,0184   | 0,0156 | 0,0099 | 0,0081 |
| 10       | 0.016    | 0.0141 | 0,0082 | 0,0069 |
| 15       | 0,0127   | 0,0113 | 0,0081 | 0,0066 |

II.51. La matrice du module de glissement G<sub>21</sub> (R=0.75)

|    |        | 0,75   | 0,5    | 0,25   |
|----|--------|--------|--------|--------|
| 0  | 0,0193 | 0,0206 | 0,0136 | 0,0052 |
| 5  | 0,0167 | 0,0184 | 0,0139 | 0,0052 |
| 10 | 0,0136 | 0,016  | 0,0135 | 0,0052 |
| 15 | 0,0101 | 0,0127 | 0,0129 | 0,0052 |

|          |                      | 0,75        | 0.5                      | 0,25                   |
|----------|----------------------|-------------|--------------------------|------------------------|
| $\theta$ | 0,0134               | 0,0114      | 0,0054                   | 0,0029                 |
| 5        | 0.0121               | 0,0099      | 0,0055                   | 0,0028                 |
| 10       | 0,0106               | 0,0082      | 0,0053                   | 0,0028                 |
| 15       | 0,0092               | 0,0081      | 0,0057                   | 0,0029                 |
| $TT = T$ | $\sim$ $\sim$ $\sim$ | $1 \quad 1$ | $\cdot$<br>$\sim$ $\sim$ | $\sim$<br>$\sqrt{ }$ . |

![](_page_50_Picture_633.jpeg)

II.57. La matrice du module de glissement G<sub>21</sub> (Phi=0) II.58. La matrice du module de glissement G<sub>21</sub> (Phi=5)

|    | $\theta$ | 5      | 10     | 15     |
|----|----------|--------|--------|--------|
| 0  | 0,0136   | 0,0087 | 0,0054 | 0,0042 |
| 5  | 0.0139   | 0,0086 | 0,0055 | 0.0041 |
| 10 | 0,0135   | 0,0085 | 0,0053 | 0,0017 |
| 15 | 0,0129   | 0,0095 | 0,0057 | 0,005  |

II.50. La matrice du module de glissement G<sub>21</sub> (R=0.5)

![](_page_50_Picture_634.jpeg)

![](_page_50_Picture_635.jpeg)

|          |        | 0,75     | 0,5    | 0,25          |
|----------|--------|----------|--------|---------------|
| $\theta$ | 0,0165 | 0.0173   | 0,0087 | 0,0027        |
| 5        | 0.014  | 0,0156   | 0,0086 | 0,0028        |
| 10       | 0,0122 | 0.0141   | 0,0085 | 0,0025        |
| 15       | 0,0099 | 0,0113   | 0,0095 | 0,0029        |
| - - - -  |        | $\cdots$ | $\sim$ | $\sim$ $\sim$ |

II.53. La matrice du module de glissement G<sub>21</sub> (Psi=0) II.54. La matrice du module de glissement G<sub>21</sub> (Psi=5)

| 0,0042<br>0,0106<br>0,0086<br>0<br>0,0099<br>0.0081<br>0.0041<br>5<br>0,0091<br>0,0017<br>0,0069<br>10 |    |        | 0,75   | 0.5   | 0,25   |
|----------------------------------------------------------------------------------------------------|----|--------|--------|-------|--------|
|                                                                                                    |    |        |        |       | 0,0055 |
|                                                                                                    |    |        |        |       | 0,0058 |
|                                                                                                    |    |        |        |       | 0,0061 |
|                                                                                                    | 15 | 0,0087 | 0,0066 | 0,005 | 0,0067 |

II.55. La matrice du module de glissement G<sub>21</sub> (Psi=10) II.56. La matrice du module de glissement G<sub>21</sub> (Psi=15)

|          |        | 0,75   | 0.5    | 0,25   |
|----------|--------|--------|--------|--------|
| $\theta$ | 0,0167 | 0,0184 | 0,0139 | 0,0052 |
| 5        | 0,014  | 0,0156 | 0,0086 | 0,0028 |
| 10       | 0.0121 | 0,0099 | 0,0055 | 0,0028 |
| 15       | 0,0099 | 0,0081 | 0,0041 | 0,0058 |

Simulation d'essai de traction pour matériau cellulaire

|    |        | 0,75   | 0.5    | 0,25   |
|----|--------|--------|--------|--------|
| 0  | 0,0136 | 0,016  | 0,0135 | 0,0052 |
| 5  | 0,0122 | 0,0141 | 0,0085 | 0,0025 |
| 10 | 0,0106 | 0,0082 | 0,0053 | 0,0028 |
| 15 | 0,0091 | 0,0069 | 0,0017 | 0,0061 |

![](_page_51_Picture_133.jpeg)

II.59. La matrice du module de glissement  $G_{21}$  (Phi=10)

II.60. La matrice du module de glissement G21 (Phi=15)

## **ANNEXE E**

## **L'effet de R :**

**Pour : Ψ=0, ɸ=15**

![](_page_52_Figure_4.jpeg)

#### **Pour : Ψ=ɸ=15**

![](_page_52_Figure_6.jpeg)

![](_page_53_Figure_1.jpeg)

![](_page_53_Figure_2.jpeg)

![](_page_53_Figure_3.jpeg)

**Figure II-2 :** influence du rapport  $R = y/x$ 

![](_page_53_Figure_5.jpeg)

# **L'effet de Psi**

![](_page_54_Figure_1.jpeg)

**c)** Variation du module de cisaillement G12 en fonction de Ψ. **Figure II-3 :** Effet de l'angle Ψ sur E<sub>1</sub>, E<sub>2</sub>, Nu<sub>12</sub>, Nu<sub>21</sub> et G<sub>12</sub> pour R et  $\phi$  fixes.

![](_page_54_Figure_3.jpeg)

**Figure II-4 :** Effet de l'angle  $\Psi$  sur E<sub>1</sub>, E<sub>2</sub>, Nu<sub>12</sub>, Nu<sub>21</sub> et G<sub>12</sub> pour R et  $\phi$  fixes.

![](_page_55_Figure_1.jpeg)

**Figure II-5 :** Effet de l'angle Ψ sur E<sub>1</sub>, E<sub>2</sub>, Nu<sub>12</sub>, Nu<sub>21</sub> et G<sub>12</sub> pour R et  $\phi$  fixes.

## **L'effet de Phi**

## **Pour : R=1 et Ψ =15**

![](_page_55_Figure_5.jpeg)

![](_page_55_Figure_6.jpeg)

![](_page_56_Figure_1.jpeg)

![](_page_56_Figure_2.jpeg)

 $\overline{8}$ 

L'angle Phi  $(\phi)$ 

6.

 $10$ 

 $12$ 

 $14$ 

16

 $\mathbf{c}$ 

 $\overline{2}$ 

 $\overline{a}$ 

![](_page_56_Figure_3.jpeg)

![](_page_56_Figure_4.jpeg)

![](_page_56_Figure_5.jpeg)

**b)** Variation de l'angle ɸ sur les coefficients de poissons selon la direction 1 et 2.

![](_page_57_Figure_1.jpeg)

**c)** Variation de l'angle ɸ sur le module de cisaillement selon la direction 1. **Figure II-7 :** effet de phi

![](_page_57_Figure_3.jpeg)

![](_page_57_Figure_4.jpeg)

**c)** Variation de l'angle ɸ sur le module de cisaillement selon la direction 1. **Figure II-8 :** effet de phi

L'angle Phi  $(\phi)$ 

# *Conclusion générale*

## *&*

# *Perspectives*

 Dans ce travail nous avons procédés à une étude des cellules en nid d'abeilles de forme hexagonale régulière, constituant la partie principale des matériaux cellulaires, qui à leur tour constituent les matériaux les plus récents des matériaux composites. L'étude s'est concentrée principalement sur des simulations d'essais de traction sur des cellules du type suscitée. Ces simulations ont données des résultats très acceptables comparés à ceux obtenus par la méthode multifactorielle. Dans un premier temps, nous avons fait varier le rapport R des dimensions de la cellule, tout en gardant fixes les angles d'ouvertures phi et psi . dans un deuxième temps, nous avons fait varier phi tout en gardant fixes R et l'angle psi . enfin, nous avons fait varier psi, tout en gardant fixes R et phi. Et tout ceci, pour en voir l'influence sur les propriétés mécaniques de la cellule ;  $E_1$ ,  $E_2$ ,  $Nu_{12}$ ,  $Nu_{21}$  et autre  $G_{12}$ .

Les résultats ont révélés de fortes dépendances pour certaines propriétés et faibles pour d'autres. En exemple ; le module d'élasticité longitudinale  $E_1$  qui a montré une forte dépendance de R. par contre, le module de Young E<sup>2</sup> a affiché, quant à lui, une légère augmentation pour R croissant. Les résultats ont donnés, aussi, des courbes, traçant la dépendance du module transversal G<sub>12</sub> présentant soit un maximum ou un minimum, synonyme d'existence d'une valeur optimale. L'existence de ces valeurs optimales a été confirmé par la méthode d'optimisation multifactorielle.

A la fin de cette étude, nous concluons les points suivants :

- Les Matériaux cellulaires sont largement utilisés dans les industries modernes. Grace à leur propriétés mécaniques importantes, ces matériaux ont une bonne résistance par rapport à leur volume, ces matériaux sont aussi de bons isolants thermiques et acoustiques.
- Les écarts entre les résultats que nous avons obtenus à partir de la simulation et les résultats calculés avec la méthode multifactorielle sont acceptables, et les résultats sont presque égaux.
- Les simulations d'essais que nous avons appliqué ont permis d'identifier les différents paramètres influents sur le comportement mécanique. Les résultats présentent des impacts tout au long de la taille du ligament de la cellule et les deux angles Phi et Psi sur les propriétés mécaniques. Ces trois paramètres ouvrent plusieurs nouvelles options des structures nid d'abeilles.
- A partir de notre étude la meilleure structure que nous trouvons est la structure d'essai 15 avec les paramètres suivants :

$$
Le rapport R = 1, Psi = 15, Phi=10.
$$

Notre étude arrivant à son terme, les probabilités de mise au point de nouvelles structures sont grandes, variées et larges, nous visons, en perspective, à poursuivre les travaux dans le même axe dans le but de trouver de meilleurs résultats pour des propriétés dans et hors plan de la cellule hexagonale régulière et irrégulière.

# *Listes des figures*

![](_page_59_Picture_193.jpeg)

![](_page_60_Picture_90.jpeg)

# *Annexe*

![](_page_61_Picture_325.jpeg)

![](_page_62_Picture_438.jpeg)

![](_page_63_Picture_270.jpeg)

![](_page_64_Picture_215.jpeg)

![](_page_65_Picture_211.jpeg)

![](_page_66_Picture_58.jpeg)

## *Bibliographie*

[1]- Homogénéisation numérique des matériaux cellulaires, ALILI Med Alhadi, KHABBAR Nesreddine. Thème de master. Ouargla 2013.

[2]- étude comparative et caractérisation mécanique de structure sandwiche multicouche, Jameleddine ARBAOUI, 2009.

## *Résume*

Le matériau cellulaire a une grande importance en termes de la résistance, ainsi que la densité relative élevée, il est utilisé dans divers domaines de la technologie moderne.

On a étudié dans ce travail quelques généralités sur les matériaux cellulaires. Et nous avons passé en revue les différents types de matériaux cellulaires. Et pour cette étude, nous avons choisi les structures en nid d'abeille pour faire une simulation pour déterminer l'effet de les paramètres : le rapport R, Phi et Psi, sur les propriétés mécaniques (module de Young, module de cisaillement, et les coefficient de poisson).

Le résultat par la méthode multifactorielle confirmé de la présence de l'impact de les trois paramètres sur les propriétés mécaniques des matériaux cellulaires.

Mots clés: Matériaux composites, nid d'abeille, les matériaux cellulaires, Homogénéisation, Méthode multifactorielle.

تعتبر المواد الخلوية ذات أهمية كبيرة من حيث المقاومة والكثافة النسبية العالية. كما أنها مستعملة في العديد من المجاالت الصناعية الحديثة.

في هذا العمل تطرقنا لعموميات على المواد المركبة وخصوصا الخلوية منها. في دراستنا اخترنا بنية خلية النحل للقيام بمحاكاة لتجارب سحب لتحديد مدى تأثير كل من المعامل (أر) والزاويتين (في) و(بسي) على الخصائص الميكانيكية للبنية (معامل يونغ، معامل القطع، ومعامل بواسون).

النتائج المتحصل عليها عن طريق الطريقة متعددة العوامل أثبتت وجود تأثير للمعامل (أر) والزاويتين (في) و(بسي).

الكلمات الدالة : مواد مركبة، خلية النحل، التجانس، الطريقة متعددة العوامل.

**الملخص**

Due to their high resistance comparing to their light weight, the cellular materials are widely used in various fields of the modern industry.

In this memoir, we've passed on some generalities about the cellular materials, we've seen their types and we've chose the honeycomb as our model in the simulation of the tensile test to determine the influence of the three settings (R report, and the two angles Psi and Phi) on the mechanical proprieties.

The results we got from the multi-factor method confirms that there is an influence of those three settings on the mechanical proprieties.

55 Key words : composites materials, honeycomb, cellular materials, homogenization, multifactor method.